**ExtractBody Crack Free [Mac/Win]**

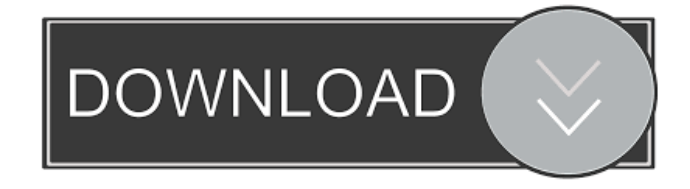

## **ExtractBody Crack+ License Key Full Download For Windows (Final 2022)**

· With the help of Regexp, extract the BODY content of an HTML document. · The bsdfind-shell command with the following path: C:\Users\s.n.\Desktop\regexp\_extractor.bat  $\cdot$  extractbody.bat -u filename\_of\_the\_html\_file  $\cdot$  The optional -q flag will suppress the generated output, just extracting the body content. · ExtractBodies.sh: It is a Perl script that uses libwww and nlopt to extract the BODY content of an HTML document. ExtractBody Tag System: · The process is executed on "OuterHTML". That is, the BODY tag is removed from the source code and saved to a new file. · The extraction process is performed in "OuterHTML" mode. · The extraction is performed on the external tags of the document (CODE, HEAD, TITLE, etc.) · The processing of the external tags is performed in the "InnerHTML" mode. · Indicating a tag BODY, we do not use uppercase or lowercase in the registration of tag BODY. · We have to use regular expressions instead of that we need to use the html parser. · Using the extact process by adding or removing the '\*' character or adding or removing the '.' character to the tag BODY. · It is possible to take elements of other tags and the indexing. · The indices of the tags of the BODY (inside the HTML document) could be not assigned to the indexing positions. · To determine whether it can be used, it is best to see the document with the reference. · It does not matter if you write the tag BODY or UPPERCASE or Lowercase, we just use the indexing for the character BODY, but it does not matter. · It does not matter if the tag in the text of the document is found without starting or ending, or the tag name is broken or not. It does not matter if the tag is repeated or not. If the tag BODY is repeated a few times in a document, we use the indexing of the character BODY, but it does not matter. · It does not matter if the tag is repeated or not. · It does not matter if the tag is repeated or not. · We can not say it,

### **ExtractBody**

KeyMacro is a add-in for Microsoft Word which generates and inserts macros into the macros library. The macros are stored in the library, where they can be accessed by any document opened afterwards. With KeyMacro, macros can be easily applied by just doubleclicking the macros names inside the library. KeyMacro is a simple, fast and reliable tool to create macros in Word and insert them at any point of the document. KeyMacro works as follows: · New Macros can be inserted into the library by typing a name inside the body of the macro. · The macro will be saved in the library, and can be re-used in any other document opened by the user. · Macros can be used to insert text, special characters or images. · Macros can be used to place text, images or formulas into any area of the document. · Macros can be created and edited at any time. · Macros can be used in any formatting, without any requirement to place them inside a text box. · Macros can be used in any language. · Macros can be used in any format, since they are added in the library as well as the document. · Macros can be used at any time, even when the document is being saved by the user. · If the macro is deleted from the library, it will be deleted from the document. · The document will not be updated when the macros are saved. · Macros can be shared by any user by copying the macro name. If the library contains macros with the same name, the last one will be deleted from the library. The library can be exported to a file or copied to another location. · The library can be synchronized to any other computer with the same version of Word. · The whole library can be copied to a file, and opened later. · Macros can be re-used with a shortcut. · Macros can be added to the shortcut at any time. · Macros can be re-added to a shortcut at any time. · If the name of the shortcut is changed, all the macros will be re-named. · A shortcut can be created for each macro. · Macros can be easily deleted by clicking on the arrow next to the macro name in the library. · Macros can be edited by double-clicking the arrow next to the macro name in 77a5ca646e

## **ExtractBody Keygen For (LifeTime) Free Download**

This utility will allow users to extract the tag BODY from their HTML files. It has two modes of operations. The utility processes correctly the documents containing repeating tag BODY. The register of record (uppercase or lowercase) has no value. Element BODY will be taken if rules of record of code HTML were made truly. Extract bodies: You can extract the BODY element from html files. Extracting part of a html document. Mode Extraction Techniques: · "OuterHTML": Indicates the rendered text and HTML tags (i.e., all source code), including the start and end tags, of the BODY element. · For the source code that excludes the current element's tags, see "innerHTML". Questions: · How to get the body of an html document? · How could i get the body of the document into a file? · How can I get the HTML from a web page that I saved in file? I want to clip some web contents? · Is it possible to extract just the body (in html format) of the document excluding all headers and footers? · [I am looking for all the HTML in a file. I want to copy the html tags only]. · How can i get the HTML from a web page that I saved in file? I want to clip some web contents? Publisher: The Cutter Automator allows users to use an intuitive interface to automate and schedule tasks that are performed automatically on any Windows computer. Users can control the applications used in their daily work tasks, assign them to a custom profile, and save the parameters and program settings for any application as a template. By creating and saving a template for a new application, the Cutter Automator can automatically perform the work of installing and configuring the application based on user preferences. Publisher: The Hacker's Web Browser is a fast, easy to use web browser. It is ideal for casual use and includes a search engine that indexes web sites. The Hacker's Web Browser is fully customizable with many options available. The Hacker's Web Browser can also be used to browse through the web, including all available web sites. Publisher: Genuine Direct is a cross-platform driver for 3D printers that works with HP JetDirect printers. This program will let you print on several HP printers:DeskJet, Photosmart, LiteSpeed, Deskjet mobile, Mobile inkjet, and more.

#### **What's New In ExtractBody?**

This utility will allow users to extract the tag BODY from their HTML files. It has two modes of operations. The utility processes correctly the documents containing repeating tag BODY. The register of record (uppercase or lowercase) has no value. Element BODY will be taken if rules of record of code HTML were made truly. Extract bodies: You can extract the BODY element from html files. Extracting part of a html document. Mode Extraction Techniques: · "OuterHTML": Indicates the rendered text and HTML tags (i.e., all source code), including the start and end tags, of the BODY element. · For the source code that excludes the current element's tags, see "innerHTML". Questions: · How to get the body of an html document? · How could i get the body of the document into a file? · How can I get the HTML from a web page that I saved in file? I want to clip some web contents? · Is it possible to extract just the body (in html format) of the document excluding all headers and footers? This utility will allow users to extract the tag BODY from their HTML files. It has two modes of operations. The utility processes correctly the documents containing repeating tag BODY. The register of record (uppercase or lowercase) has no value. Element BODY will be taken if rules of record of code HTML were made truly. Extract bodies: You can extract the BODY element from html files. Extracting part of a html document. Mode Extraction Techniques: · "OuterHTML": Indicates the rendered text and HTML tags (i.e., all source code), including the start and end tags, of the BODY element. · For the source code that excludes the current element's tags, see "innerHTML". Questions: · How to get the body of an html document? · How could i get the body of the document into a file? · How can I get the HTML from a web page that I saved in file? I want to clip some web contents? · Is it possible to extract just the body (in html format) of the document excluding all headers and footers? Description: This utility will allow users to extract the tag BODY from their HTML files. It has two modes of operations. The utility processes correctly the documents containing repeating tag BODY. The register of record (uppercase or lowercase) has no value. Element BODY will be taken if rules of record of code HTML were made truly. Extract bodies:

# **System Requirements:**

32-bit OS: 64-bit OS: Message of the Day - [.cfg] - Default: 636-637 Message of the Day - - Text used to display in the chat box on the client's home screen in the Atlas GUI. - - Text used to display in the chat box on the client's home screen in the Atlas GUI. Maximum Length: 5 characters Default: Default: Default: Font Modifier - [.cfg] - Default: Default: Default: Default: Font Modifier - - Default:

#### Related links:

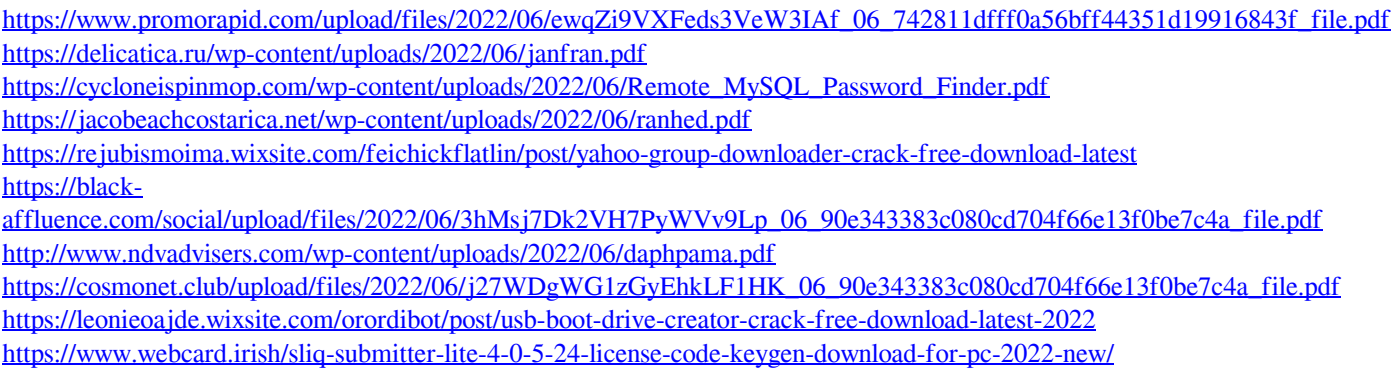